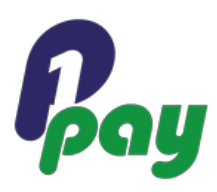

# **Primerio Platform Documentation XML Integrator (Queries)**

Release 3.2.1

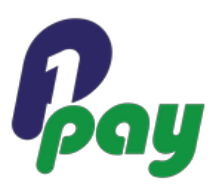

# **Release History**

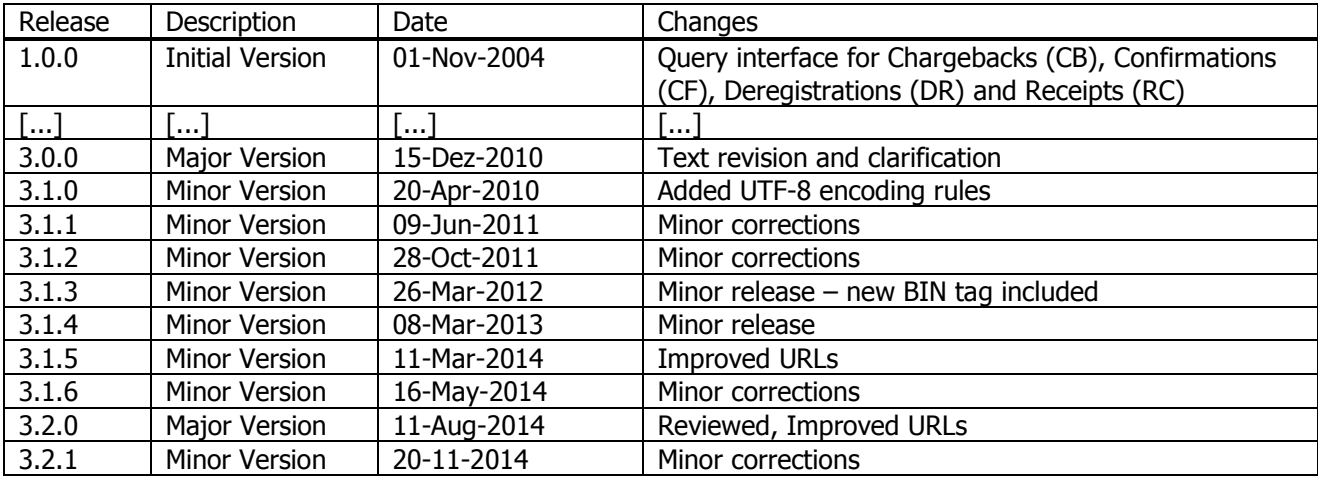

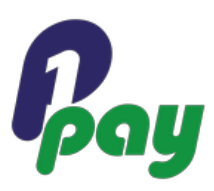

# **Preface**

# **PSP Platform Documentation - XML Integrator (Queries)**

Copyright © 2014 PrimerioPay - All rights reserved. Printed in Germany / European Union

The information contained in this document is intended only for the person or entity to which it is addressed and contains confidential and/or privileged material. Any review, retransmission, dissemination or other use of, or taking of any action in reliance upon, this information by persons or entities other than the intended recipient is prohibited. If you received this in error, please contact PrimerioPay and delete the material from any computer.

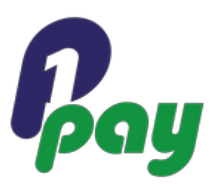

# **Content**

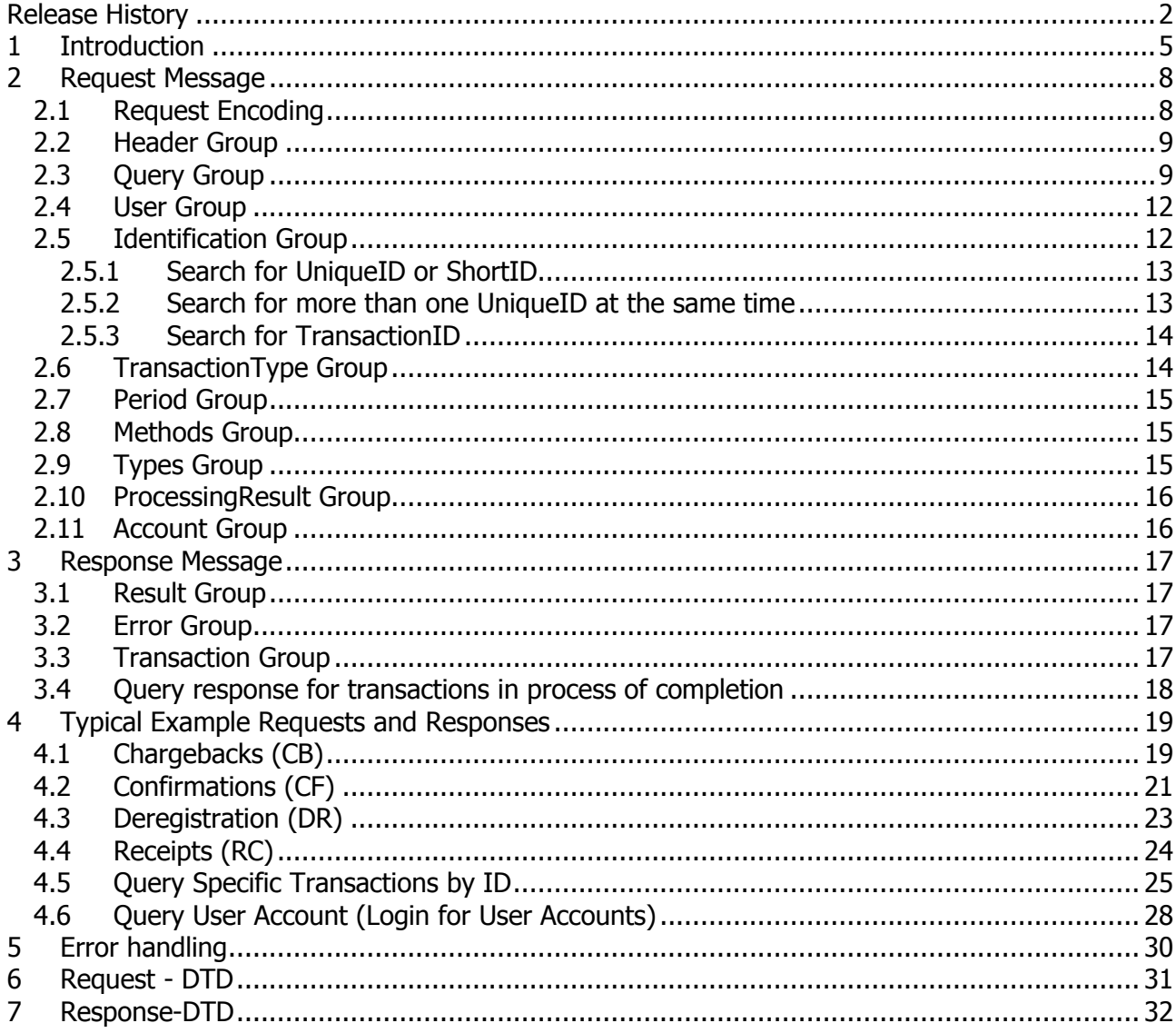

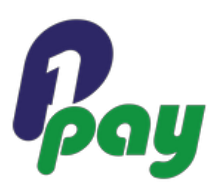

# **1 Introduction**

This document describes the interface for retrieving transaction status data from the Primerio system. It has been designed in a way that the retrieval and processing of the data can be fully scripted, or be used for manual pulls of data.

# **URL**

In order to retrieve the requested data from the Primerio system an XML message has to be sent via HTTP-POST within a single parameter called "load" to the following URL:

Test-URL: https://test.ctpe.io/payment/query Live-URL: https://ctpe.io/payment/query

Upon receipt of a successful request, the system will return an XML stream of transactions and their respective data per the request criteria.

# **Request Description**

The XML Request version must be specified as "1.0".

The "Header" element is described in more detail in the XML Integrator (Transactions) documentation.

The "Query" describes the mode for which transactional data are to be received and for which entity of the hierarchy tree. Any defined entity (Channel, Merchant etc.) can be queried, thus, if a Channel is to be queried, specify that a Channel is being queried along with an accompanying ID.

The "Element" Type describes which transaction types you can query from the gateway. It is possible to query all available payment types. However, for some payment types a time limitation applies, ie they can only be queried over a period of one day.

At the moment five transaction types are available for searches over a maximum period of one month:

- $\bullet$  Chargeback (CB)
- Chargeback Reversal (CR)
- Confirmation (CF)
- $\bullet$  Deregistration (DR)
- Receipt (RC)

In those cases the difference between "from" and "to" in the Period tag must be lower than or equal to one month

All other types can only be queried over a period of one day, meaning "from" and "to" in the Period tag must

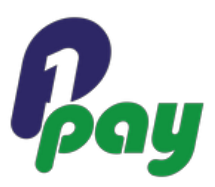

be the same.

**IMPORTANT**: The maximum number of transactions per query is limited depending on the types and period you are querying for:

- The maximum number of results per query in general is 10000.
- Should a time period longer than a week  $or$  the time period not be specified, the maximum number of results will be 2000.
- Should a type other than CB, CR, CF, DR, or RC be queried, the maximum number is 2000.
- Should "TransactionID" be searched, the maximum number is 200.
- Queries for ShortID and UniqueID do not require any time period or other additional query parameters
- If the time period is lower than ten minutes, the query can be executed without any limiting query parameters

For system stability and security reasons, Primerio reserves the right to block the query interface for single merchants should the Query API receive unusual load or usage patterns. See chapter 4 for typical use cases and recommended queries.

### **Simple Request Example**

```
<Request version="1.0">
  <Header>
    <Security sender="ff80808109c5bcc00109c5bce9f1003a"/>
  </Header>
  <Query entity="ff80808109c5bcc00109c5bce9f50056" level="CHANNEL" 
mode="INTEGRATOR_TEST" type="STANDARD">
     <User login="ff80808109c5bcc00109c5bce9f20042" pwd="geheim"/>
     <Period from="2006-03-04" to="2006-03-04"/>
     <Types>
        <Type code="RF"/>
        <Type code="PA"/>
        <Type code="RV"/>
     </Types>
  </Query>
</Request>
```
## **Simple Response Example 1**

```
<Response version="1.0"> 
  <Result response='SYNC' type="LIST">
     <Transaction .../> 
     <Transaction .../> 
     <Transaction .../> 
     ... 
   </Result> 
</Response>
```
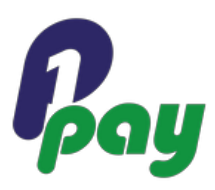

# **Simple Response Example 2**

```
<Response>
  <Error>
     <Timestamp>2006-03-04 15:50:35</Timestamp>
     <Return code="100.200.101">invalid period, if searching for non-backchannel-types 
(CB, RC, RL, CF, DR) from and to must be on the same day</Return>
  </Error>
</Response>
```
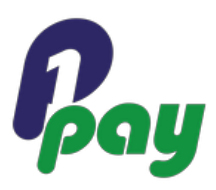

# **2 Request Message**

# **2.1 Request Encoding**

For all payment requests containing shopping and possibly payment data, the request header must contain the Content-Type / charset parameter with the charset encoding set to "UTF-8". The actual content's type may differ; the decisive information is the charset value.

Accordingly, all request data must be encoded using the UTF-8 character set.

For XML data, please use the following Content-Type: application/x-www-form-urlencoded;**charset=UTF-8**

Example headers:

# **Integration via PHP/cURL:** http://php.net/manual/de/book.curl.php

```
$ch = curl init();
curl_setopt($ch, CURLINFO_HEADER_OUT, true);
curl_setopt($ch, CURLOPT_HTTPHEADER, array(
         "Content-Type: application/x-www-form-urlencoded;charset=UTF-8"
      ));
// attach parameter
curl_exec($ch);
```
# **Integration via Java:**

UrlRequest req = new UrlRequest(UrlRequest.POST, CORE\_URL ); // attach parameter to request req.addHeaderParam("Content-Type", "application/x-www-form-urlencoded;**charset=UTF-8**"); req.send();

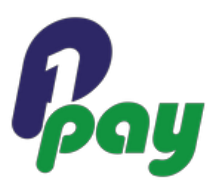

# **2.2 Header Group**

The header group of the XML request holds transmission and security related information.

```
<Header>
  <Security sender="123a456b789c123d456e789f012g345"/>
</Header>
```
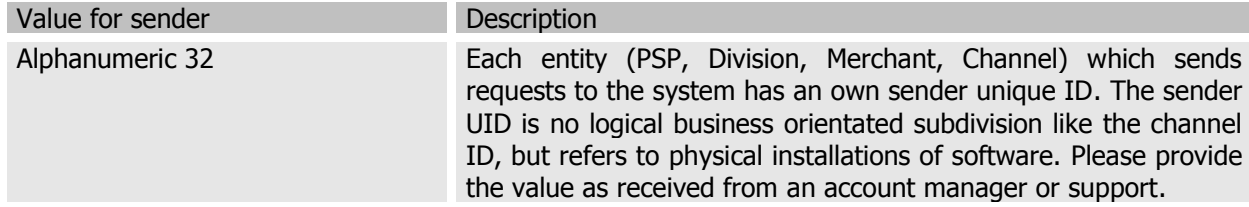

# **2.3 Query Group**

```
<Query mode="LIVE" level="CHANNEL" entity="678a456b789c123d456e789f012g432" 
type="STANDARD" maxCount="5">
```
The Query tag has three attributes which determine the processing of the query.

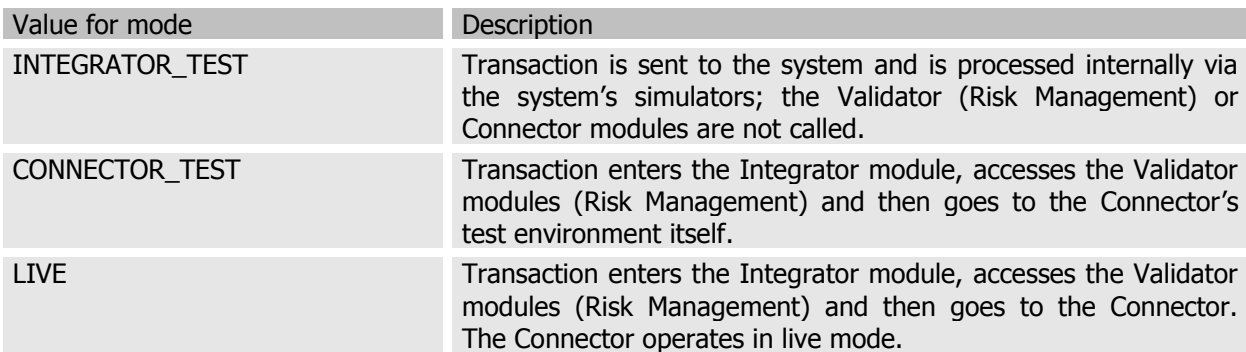

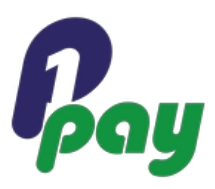

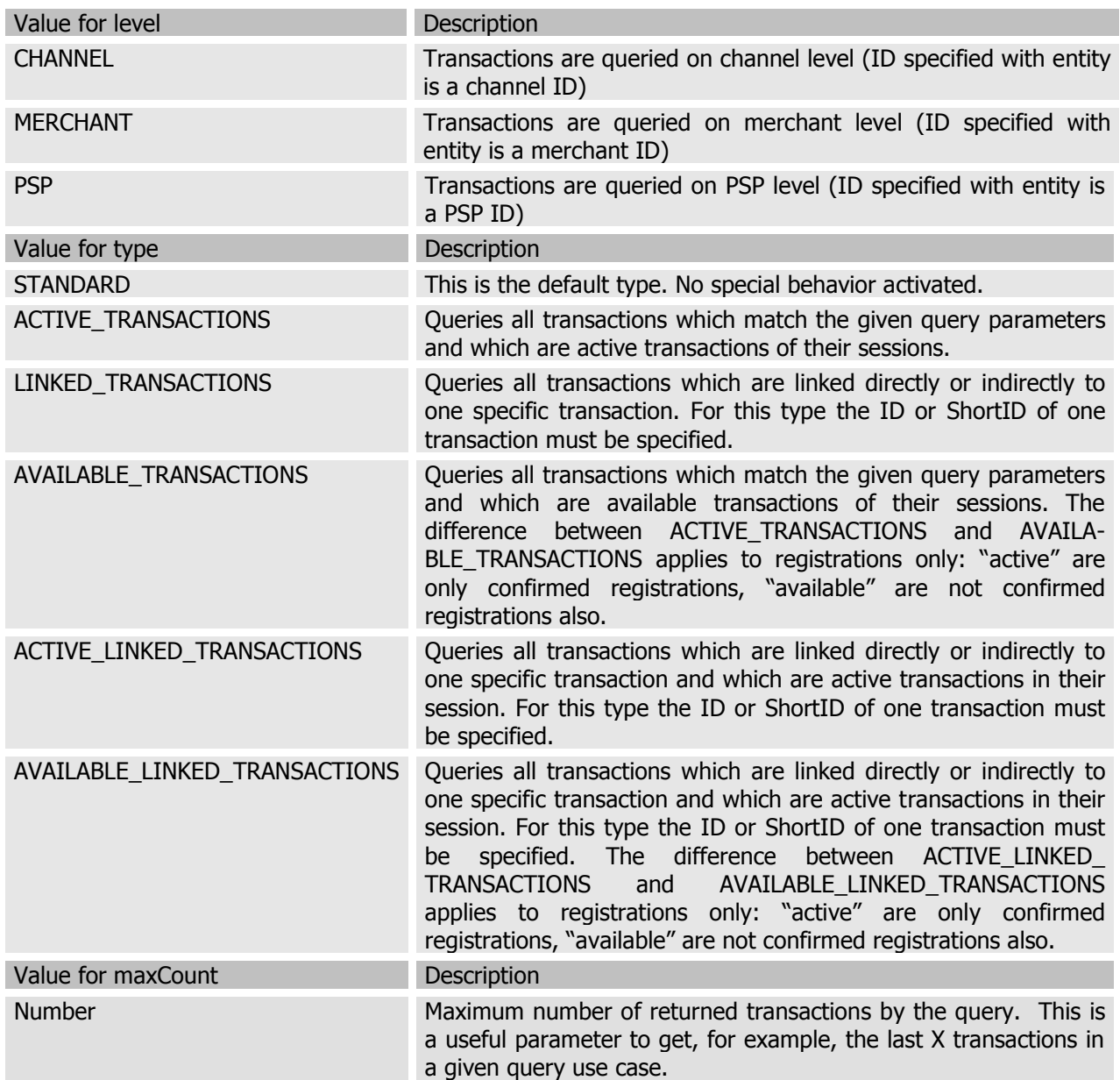

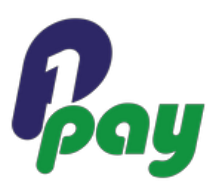

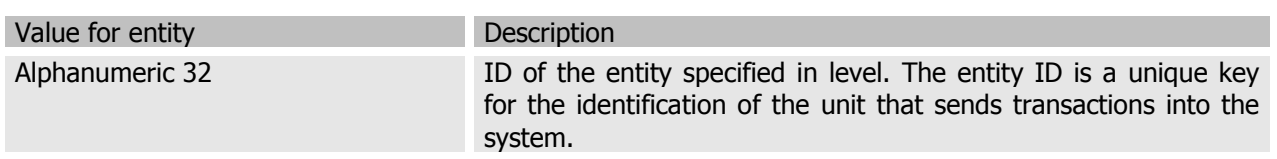

In case you want to query SCHEDULER generated transactions only (See Documents "XML\_Transactions", Chapter Recurrence and "Recurrence Scenarios" for details) use the additional attribute "source":

<Query mode="LIVE" level="CHANNEL" entity="678a456b789c123d456e789f012g432" type="STANDARD" source="SCHEDULER">

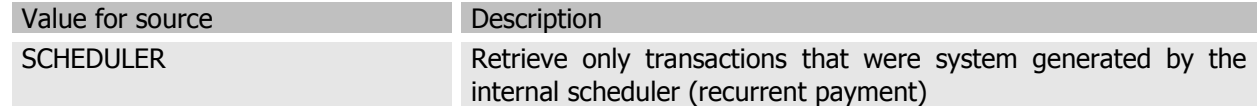

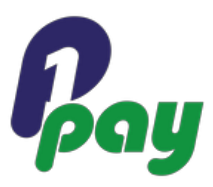

# **2.4 User Group**

The User tag group contains security related information. Check the document "Technical Quickstart" for information on how to retrieve this login data for an account.

#### <User login="421a456b789c123d456e789f012g098" pwd="56b789c123d456e789f"/>

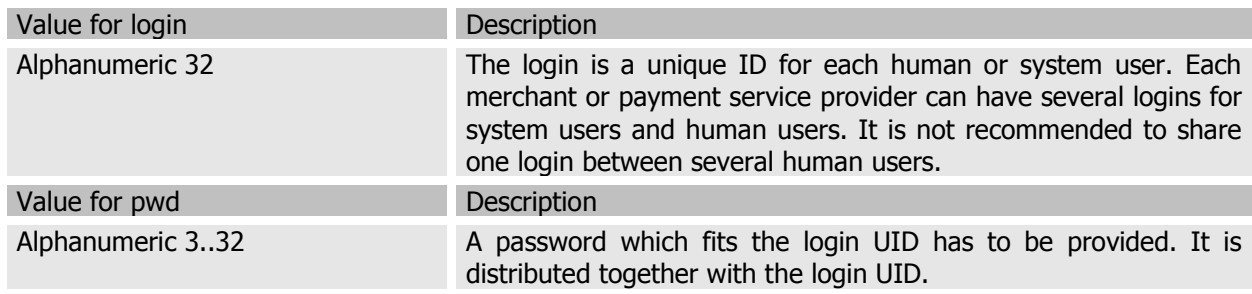

### **2.5 Identification Group**

The identification group contains IDs that are used for the identification of the transaction:

- $\bullet$  Unique ID
- Short ID
- $\bullet$  TransactionID
- $\bullet$  BulkID

```
 <Identification>
<UniqueID>12345678901234567890123456789012</UniqueID>
<ShortID>1234.1234.1234</ShortID>
<TransactionID>Merchant_Defined_ID_For_A_Transaction</TransactionID>
<BulkID>Batch12</BulkID>
 </Identification>
```
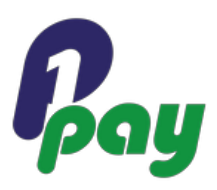

# **2.5.1 Search for UniqueID or ShortID**

This group allows the user to query for specific transactions if the ShortId or the UniqueId of the transaction is known. Both IDs are part of each XML Transaction Response. Only one of the two IDs is required. If either UniqueID or ShortID is present, Period and Types are optional.

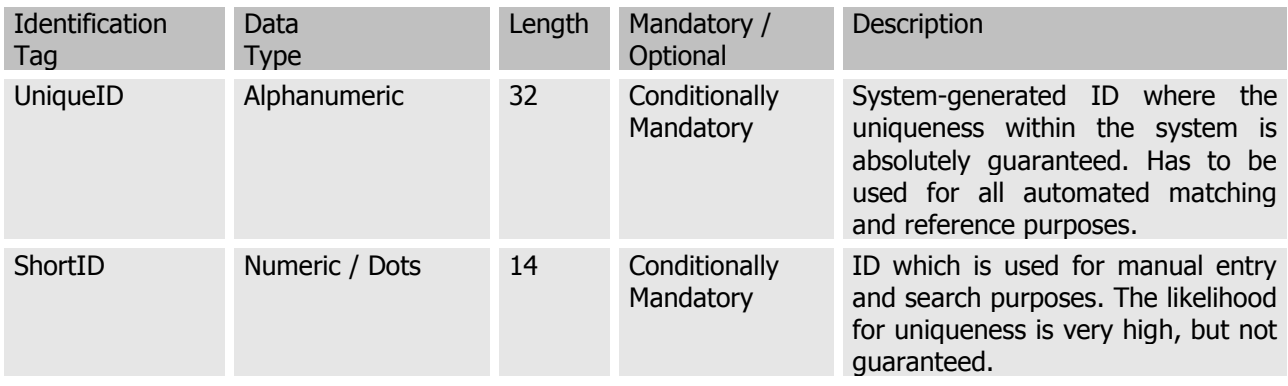

# **2.5.2 Search for more than one UniqueID at the same time**

This group allows the user to query for specific transactions the UniqueIds are known and return them all at once.

Period and Types are optional.

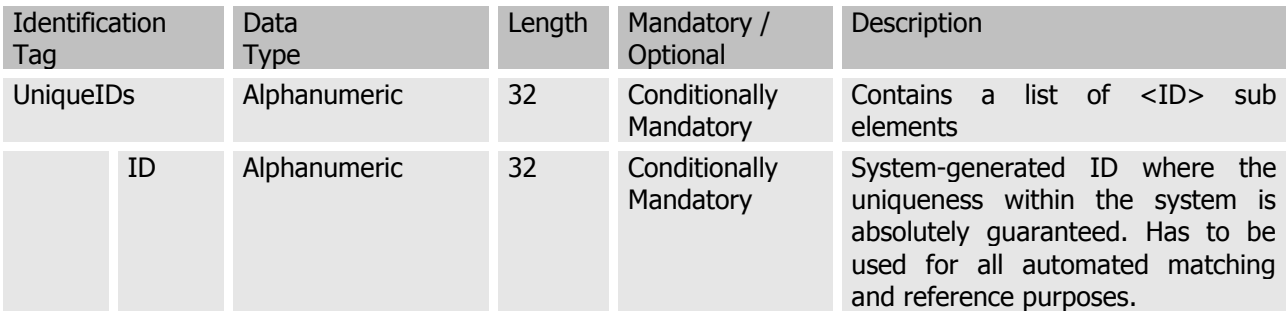

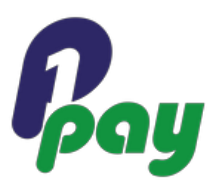

#### **Example:** <Identification> <UniqueIDs> <ID>1234567890123456789012bb3456789012</ID> <ID>ff8081811bfa5356011bfbe22a2800b4</ID> </UniqueIDs> </Identification>

# **2.5.3 Search for TransactionID**

This group also allows the user to query for specific transactions by the TransactionID. This is the merchantassigned ID of a transaction.

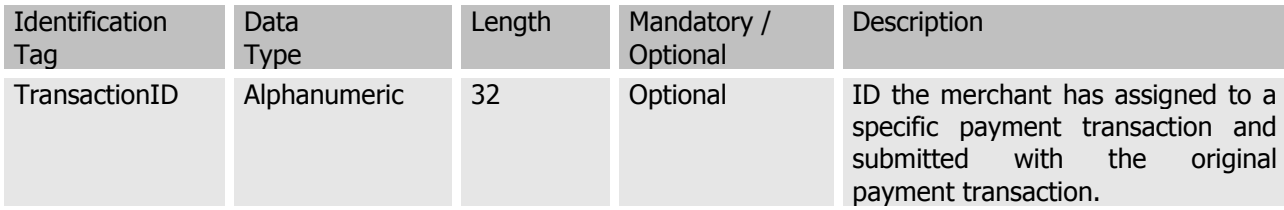

**IMPORTANT**: This ID does not necessarily have to be unique when it gets submitted the payment system with a payment transaction. Nevertheless it is highly recommended to use unique (or at least selective) ones. For safety and stability reasons of the query interface, this query allows you to retrieve a maximum of 200 transactions per TransactionID.

# **2.6 TransactionType Group**

The TransactionType group contains an alternative and/or extension to the Methods group. It allows you to define what types of transactions your query result should contain.

#### <TransactionType>PAYMENT</TransactionType>

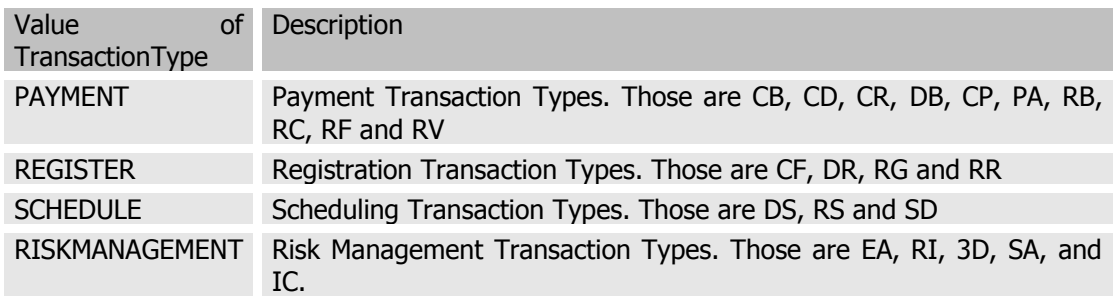

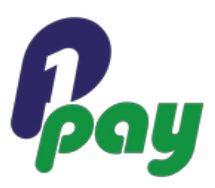

# **2.7 Period Group**

This tag group specifies the date period of the query. The "from" date is always extended with the time 00:00:00 and the "to" date with 23:59:59. All times are 24-hour format UTC time zones only.

For the following payment types the "from" and "to" date can be any day:

- $\bullet$  Chargeback (CB)
- Chargeback Reversal (CR)
- Confirmation (CF)
- $\bullet$  Deregistration (DR)
- $\bullet$  Receipt (RC)

For all other payment types the "from" and "to" date have to be on the same day. This means only one day can be queried within one XML query request.

## <Period from="2004-09-01" to="2004-09-15 12:00:00"/>

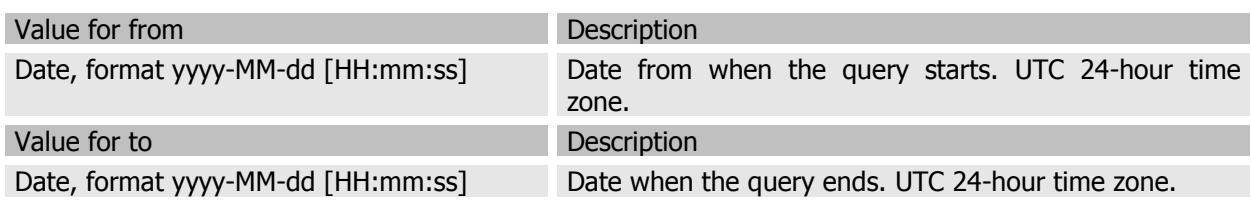

# **2.8 Methods Group**

The Methods tag allows for filtering by payment method.

```
<Methods>
  <Method code="CC"/>
  <Method code="DD"/>
</Methods>
```
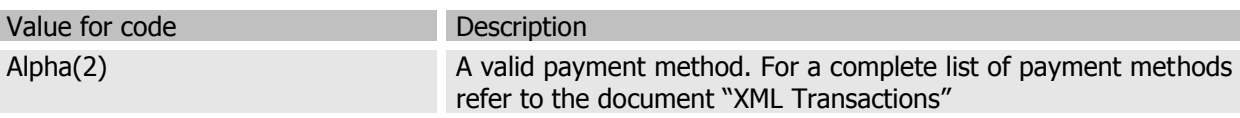

# **2.9 Types Group**

The Types tag group allows for filtering by a valid payment type.

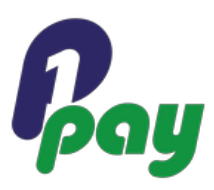

```
<Types>
   <Type code="CB"/>
  <Type code="CF"/>
</Types>
```
Value for code Description

Alpha(2) A valid payment type. For a complete list of payment types refer to the document "XML Transactions"

# **2.10 ProcessingResult Group**

The ProcessingResult tag group provides functionality for filtering by success or failure of a transaction. It is the same tag received in an XML payment response as part of the Processing Tag Group (See document "XML Transactions").

#### <ProcessingResult>ACK</ProcessingResult>

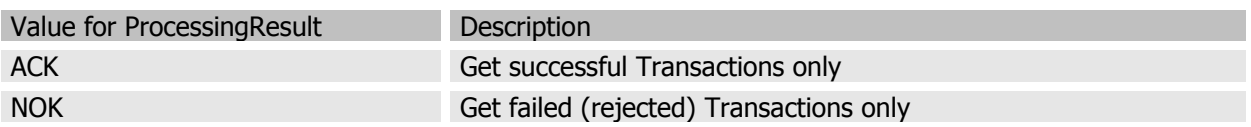

# **2.11 Account Group**

The Account group enables searching by user account. This tag group is only needed for searching for registered user accounts.

```
 <Account>
<Id>joe.doe@email.net</Id >
<Password>pwd12345</Password>
<Brand>TESTWALLET</Brand>
    </Account>
```
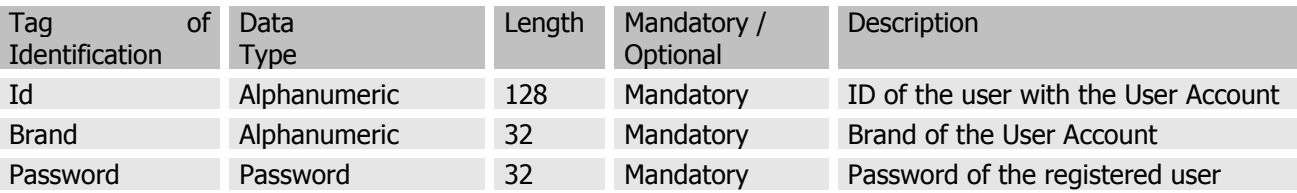

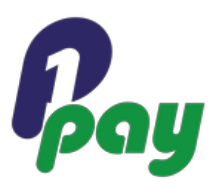

# **3 Response Message**

The result to a query request message is – like the response to an XML transaction request – surrounded by a <Response> tag. The response tag contains either a Result Group or, in case of an invalid request, an Error Group.

# **3.1 Result Group**

#### <Result response='SYNC' type="LIST">

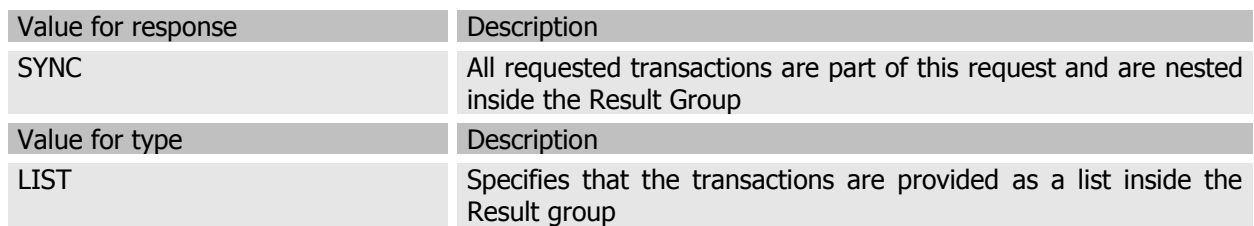

# **3.2 Error Group**

```
<Error>
  <Timestamp>2004-11-11 11:11:11</Timestamp>
  <Return code="100.100.101">invalid entity type</Return>
</Error>
```
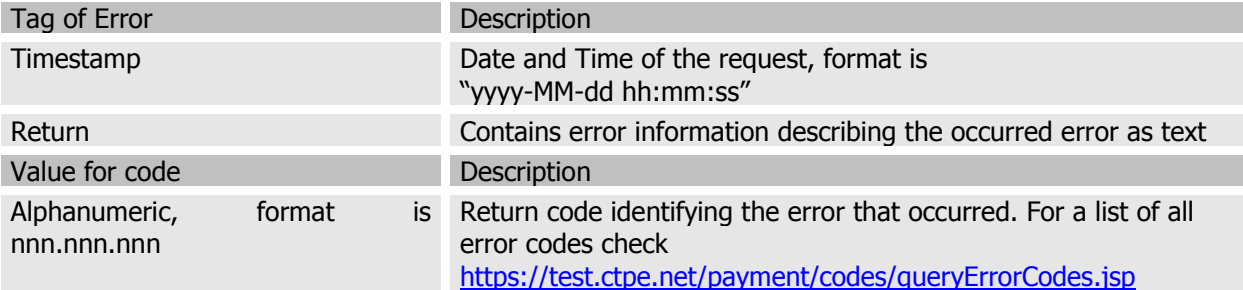

# **3.3 Transaction Group**

Check the document "XML Transactions" for more details about the structure of the Transaction group.

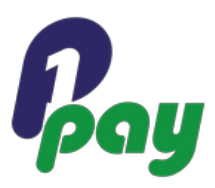

# **3.4 Query response for transactions in process of completion**

Transactions for which the processing isn't completed yet at the time of the query execution the query response will return the following status:

<Processing code="CC.PA.90.00"> <ConnectorDetails/> <Reason code="00">Successful Processing</Reason> <Result>ACK</Result> <Return code="000.000.000">Transaction succeeded</Return> <Status code="90">NEW</Status> </Processing>

This of course could mislead the merchant to the assumption that the transaction is successful and authorized, which it's not at this point.

To avoid confusion and eventual financial loss please consider the following steps before accepting transactions with 000.000.000 / success return code:

- Only submit a query, if after 30 seconds the HTTP response of a transaction hasn't been received.
- Check in the query response for the tag <ConnectorDetails>. If there is none, the 000.000.000 / success return code should not be accepted but a new query should be sent after a 5-10 seconds.
- Additionally, check in the query response for the elements <Identification> and <Clearing> and their sub-elements. If there is none, the 000.000.000 / success return code should not be accepted but a new query should be sent after a 5-10 seconds.
- In case risk management is used, check in the query response for RM.RI transaction data. If there is none, the 000.000.000 / success return code should not be accepted but a new query should be sent after a 5-10 seconds.

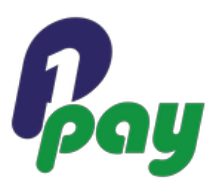

# **4 Typical Example Requests and Responses**

# **4.1 Chargebacks (CB)**

For retrieving chargebacks for a certain period a request has to be sent to the query engine at: Test-URL: https://test.ctpe.io/payment/query Live-URL: https://ctpe.io/payment/query

#### **Typical Use Case: Automatically retrieve chargebacks from the payment system.**

Depending on the acquirer or bank, new Chargebacks usually appear once a day in the system. For details contact your account manager. It is therefore recommended to limit chargeback requests to a few times a day, depending on the schedule which a payment connector provides its chargeback data.

Please note: For system safety and stability reasons the merchant query access may be blocked in case of receiving too many automated requests from this account within a short timeframe.

```
<Request version="1.0">
  <Header>
     <Security sender="123a456b789c123d456e789f012g345"/>
  </Header>
  <Query mode="LIVE" level="CHANNEL" entity="678a456b789c123d456e789f012g432"
type="STANDARD">
     <User login="peter" pwd="thewolf"/>
     <Period from="2004-09-01" to="2004-09-07"/>
     <Types>
        <Type code="CB"/>
     </Types>
  </Query>
</Request>
```
This request will retrieve the chargebacks for the channel identified by the ID 678a456b789c123d456e789f012g432 for the week of the 1st of September to the 7th of September. Assuming two chargebacks have been issued during the aforementioned period, the following will be returned:

```
<Response version="1.0">
  <Result response="SYNC" type="LIST">
     <Transaction mode="LIVE" response="SYNC" channel="678a456b789c123d456e789f012g432">
        <Identification>
           <TransactionID>4711</TransactionID>
           <UniqueID>h987i654j321k098l765m432n210o987</UniqueID>
```
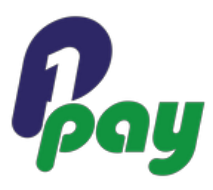

```
<ShortID>1234.5678.9876</ShortID>
        <ReferenceID>m123n456o789p876q543r210s123t456</ReferenceID>
     </Identification>
     <Processing code="DD.CB.90.00">
        <Timestamp>2014-11-13 08:19:52</Timestamp>
        <Result>ACK</Result>
        <Status code="90">NEW</Status>
        <Reason code="00">Successful Processing</Reason>
        <Return code="000.100.206">Revocation or Dispute</Return>
</Processing>
     <Account>
        <Number>******6581</Number>
        <Bin>456789</Bin>
        <Holder>bob kosel</Holder>
        <Bank>38050000</Bank>
        <Country>DE</Country>
     </Account>
     <Payment code="DD.CB">
        <Presentation>
           <Amount>1.00</Amount>
           <Currency>EUR</Currency>
        </Presentation>
        <Clearing>
           <Amount>1.00</Amount>
           <Currency>EUR</Currency>
           <Date>2004-09-02</Date>
        </Clearing>
     </Payment>
  </Transaction>
  <Transaction mode="LIVE" response="SYNC" channel="678a456b789c123d456e789f012g432">
     <Identification>
        <TransactionID>4712</TransactionID>
        <UniqueID>h987i654j321k098l765m43333222111</UniqueID>
        <ShortID>1234.5678.8191</ShortID>
        <ReferenceID>m123n456o789p876q543r21111222333</ReferenceID>
     </Identification>
     <Processing code="DD.CB.00.00">
        <Timestamp>2004-09-07 14:58:07</Timestamp>
        <Result>ACK</Result>
        <Status code="90">NEW</Status>
        <Reason code="00">Successful Processing</Reason>
        <Return code="000.100.206">Revocation or Dispute</Return>
</Processing>
     <Account>
        <Number>******6581</Number>
        <Bin>456789</Bin>
        <Holder>bob kosel</Holder>
        <Bank>38050000</Bank>
        <Country>DE</Country>
     </Account>
     <Payment code="DD.CB">
```
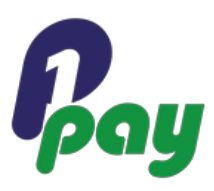

```
<Presentation>
              <Amount>3.00</Amount>
              <Currency>EUR</Currency>
           </Presentation>
           <Clearing>
              <Amount>3.00</Amount>
              <Currency>EUR</Currency>
              <Date>2004-09-07</Date>
           </Clearing>
        </Payment>
     \langleTransaction>
  </Result>
</Response>
```
# **4.2 Confirmations (CF)**

### **Typical Use Case: Automatically retrieve confirmations from the payment system.**

For processes where a Registration (RG) is not auto-confirmed (because of further risk management processes or because of a mandate based direct debit process) Confirmations can be issued anytime after the Registration is called.

Confirmations are for example the only way to see if a mandate-based direct debit process has been registered by the client. Transactions can only be issued after a confirmation is received. Thus, confirmations are typically queried once per day.

```
<Request version="1.0">
  <Header>
     <Security sender="123a456b789c123d456e789f012g345"/>
  </Header>
  <Query mode="LIVE" level="CHANNEL" entity="678a456b789c123d456e789f012g432"
type="STANDARD">
     <User login="peter" pwd="thewolf"/>
     <Period from="2004-09-08" to="2004-09-08"/>
     <Types>
        <Type code="CF"/>
     </Types>
  </Query>
</Request>
```
This request will retrieve the confirmations for the channel identified by the ID 678a456b789c123d456e789f012g432 for the 8th of September. Assuming three confirmations have been issued during the aforementioned period, the following will be returned:

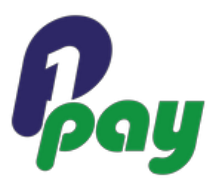

```
<Response version="1.0">
  <Result response="SYNC" type="LIST">
     <Transaction mode="LIVE" response="SYNC" channel="678a456b789c123d456e789f012g432">
        <Identification>
           <TransactionID>reg 0815</TransactionID>
           <UniqueID>h987i654j321k098l765m432n210o987</UniqueID>
           <ShortID>1234.5678.9876</ShortID>
        </Identification>
        <Processing code="DD.CF.00.00">
           <Timestamp>2004-09-08 14:58:07</Timestamp>
           <Result>ACK</Result>
           <Status code="00">SUCCESS</Status>
           <Reason code="00">Successful Processing</Reason>
           <Return code="000.000.000">Transaction succeeded</Return>
        </Processing>
        <Payment code="DD.CF"/>
        <Account id="678a456b789c123d456e789f0123333"/>
     </Transaction>
     <Transaction mode="LIVE" response="SYNC" channel="678a456b789c123d456e789f012g432">
        <Identification>
           <TransactionID>reg 0816</TransactionID>
           <UniqueID>h987i654j321k098l765m432n2888999</UniqueID>
           <ShortID>1234.5678.0203</ShortID>
        </Identification>
        <Processing code="DD.CF.00.00">
           <Timestamp>2004-09-08 14:58:23</Timestamp>
           <Result>ACK</Result>
           <Status code="00">SUCCESS</Status>
           <Reason code="00">Successful Processing</Reason>
           <Return code="000.000.000">Transaction succeeded</Return>
        </Processing>
        <Payment code="DD.CF"/>
        <Account id="678a456b789c123d456e789f0124545"/>
     </Transaction>
     <Transaction mode="LIVE" response="SYNC" channel="678a456b789c123d456e789f012g432">
        <Identification>
           <TransactionID>reg 0817</TransactionID>
           <UniqueID>h987i654j321k098l765m432n2321321</UniqueID>
           <ShortID>1234.5678.0198</ShortID>
        </Identification>
        <Processing code="DD.CF.00.00">
           <Timestamp>2004-09-08 14:58:55</Timestamp>
           <Result>ACK</Result>
           <Status code="00">SUCCESS</Status>
           <Reason code="00">Successful Processing</Reason>
           <Return code="000.000.000">Transaction succeeded</Return>
        </Processing>
        <Payment code="DD.CF"/>
        <Account id="678a456b789c123d456e789f07744411"/>
     </Transaction>
```
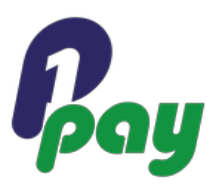

</Result> </Response>

Check for the following in your system in order to match the confirmation responses to appropriate transactions: Response / Transaction / Account / @id.

# **4.3 Deregistration (DR)**

# **Typical Use Case: Automatically retrieve deregistered registrations from the payment system.**

The deregistration process of an account can happen in two ways:

- The client uses your system to do so and your system triggers a deregistration request
- The possibility also exists that the end-customer notifies his or her bank to cease payments

The Primerio system polls regularly for newly cancelled mandates on the banks side. If a mandate has been cancelled externally, a deregistration transaction is created that can be retrieved via the query interface. All transactions that reference a deregistered account will be declined by the gateway. Daily polling for deregistration transactions is recommended.

```
<Request version="1.0">
  <Header>
    <Security sender="123a456b789c123d456e789f012g345"/>
  </Header>
  <Query mode="LIVE" level="CHANNEL" entity="678a456b789c123d456e789f012g432"
type="STANDARD">
     <User login="peter" pwd="thewolf"/>
     <Period from="2004-09-08" to="2004-09-08"/>
     <Types>
        <Type code="DR"/>
     </Types>
  </Query>
</Request>
```
This request will retrieve the deregistrations for the channel identified by the ID 678a456b789c123d456e789f012g432 for the 8th of September. Assuming one confirmation has been issued during the aforementioned period, the following will be returned:

```
<Response version="1.0">
  <Result response="SYNC" type="LIST">
     <Transaction mode="LIVE" response="SYNC" channel="678a456b789c123d456e789f012g432">
        <Identification>
          <TransactionID>reg 0815</TransactionID>
          <UniqueID>h987i654j321k098l765m432n210o987</UniqueID>
          <ShortID>1234.5678.9876</ShortID>
```
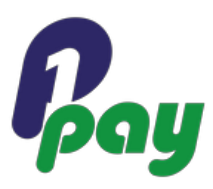

```
</Identification>
        <Processing code="DD.DR.00.00">
           <Timestamp>2004-09-08 14:58:07</Timestamp>
           <Result>ACK</Result>
           <Status code="00">SUCCESS</Status>
           <Reason code="00">Successful Processing</Reason>
           <Return code="000.000.000">Transaction succeeded</Return>
        </Processing>
        <Payment code="DD.DR"/>
        <Account id="678a456b789c123d456e789f0123333"/>
     </Transaction>
  </Result>
</Response>
```
Check for the following in your system in order to match the deregistration responses to appropriate transactions: Response / Transaction / Account / @id.

# **4.4 Receipts (RC)**

## **Typical Use Case: Automatically retrieve if somebody has transferred money into a bank account.**

Receipts need to be retrieved in order to confirm if a prepayment (PP) has been fulfilled.

```
<Request version="1.0">
  <Header>
     <Security sender="123a456b789c123d456e789f012g345"/>
  </Header>
  <Query mode="LIVE" level="CHANNEL" entity="678a456b789c123d456e789f012g432"
type="STANDARD">
     <User login="peter" pwd="thewolf"/>
     <Period from="2004-09-01" to="2004-09-07"/>
     <Types>
        <Type code="RC"/>
     </Types>
  </Query>
</Request>
```
This request will retrieve the receipts for the channel identified by the ID 678a456b789c123d456e789f012g432 for the week of the 1st of September to the 7th of September.

Assuming one receipt has been issued during the aforementioned period, the following will be returned:

```
<Response version="1.0">
  <Result response="SYNC" type="LIST">
     <Transaction mode="LIVE" response="SYNC" channel="678a456b789c123d456e789f012g432">
        <Identification>
```
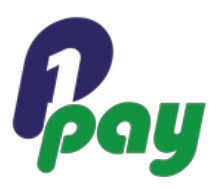

```
<TransactionID>4711</TransactionID>
           <UniqueID>h987i654j321k098l765m432n210o987</UniqueID>
           <ShortID>1234.5678.9876</ShortID>
           <ReferenceID>m123n456o789p876q543r210s123t456</ReferenceID>
        </Identification>
        <Processing code="DD.RC.00.00">
           <Timestamp>2004-09-02 14:58:07</Timestamp>
           <Result>ACK</Result>
           <Status code="90">NEW</Status>
           <Reason code="00">Successful Processing</Reason>
     <Return code="000.000.000">Transaction succeeded</Return>
        </Processing>
        <Account>
           <Number>******6581</Number>
           <Bin>456789</Bin>
           <Holder>bob kosel</Holder>
           <Bank>38050000</Bank>
           <Country>DE</Country>
        </Account>
        <Payment code="DD.RC">
           <Presentation>
             <Amount>1.00</Amount>
              <Currency>EUR</Currency>
           </Presentation>
           <Clearing>
             <Amount>1.00</Amount>
             <Currency>EUR</Currency>
              <Date>2004-09-02</Date>
           </Clearing>
        </Payment>
     </Transaction>
  </Result>
</Response>
```
# **4.5 Query Specific Transactions by ID**

# **Typical Use Case: Automatically retrieve transactions from the payment system where you only have an ID**

In order to retrieve a transaction where the UniqueId or ShortId is known, only one transaction can be queried. For example this can be particularly useful to retrieve a Registration of a user to be able to show the user the (masked) payment data or customer data entered the last time the user paid in the shop. Another possibility is to use the merchant-submitted <TransactionID> for the query. This is very helpful in

case the UniqueID or ShortID are no longer available or were never it (e.g. Timeout).

```
<Request version="1.0">
  <Header>
     <Security sender="123a456b789c123d456e789f012g345"/>
```
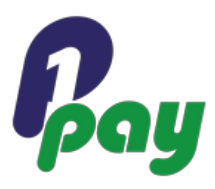

```
</Header>
  <Query mode="LIVE" level="CHANNEL" entity="678a456b789c123d456e789f012g432"
type="STANDARD">
     <User login="peter" pwd="thewolf"/>
     <Period from="2007-01-01" to="2007-01-07"/>
     <Identification>
        <ShortID>1234.1230.4422</ShortID>
            </Identification>
  </Query>
</Request>
```
Typical response message for a Receipt:

```
<Response version="1.0">
  <Result response="SYNC">
     <Transaction mode="LIVE" response="SYNC" channel="678a456b789c123d456e789f012g432">
        <Identification>
           <TransactionID>4711</TransactionID>
           <UniqueID>h987i654j321k098l765m432n210o987</UniqueID>
           <ShortID>1234.5678.9876</ShortID>
           <ReferenceID>m123n456o789p876q543r210s123t456</ReferenceID>
        </Identification>
        <Processing code="DD.RC.00.00">
           <Timestamp>2004-09-02 14:58:07</Timestamp>
           <Result>ACK</Result>
           <Status code="00">SUCCESS</Status>
           <Reason code="40">Revocation or Dispute</Reason>
           <Return code="000.200.000">Transaction succeeded</Return>
        </Processing>
        <Payment code="DD.RC">
           <Presentation>
             <Amount>1.00</Amount>
              <Currency>EUR</Currency>
           </Presentation>
           <Clearing>
              <Amount>1.00</Amount>
              <Currency>EUR</Currency>
              <Date>2004-09-02</Date>
           </Clearing>
        </Payment>
     </Transaction>
  </Result>
</Response>
```
Typical response message for a Debit:

```
<Response>
    -<br><Result response="SYNC" count="1">
         <Transaction mode="INTEGRATOR_TEST" channel="ff80808112fc2f530112fc2f63e7000f" 
response="SYNC" source="XML">
```
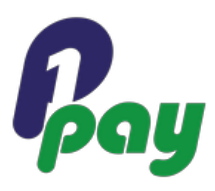

```
 <Identification>
                 <ShortID>9663.7985.4310</ShortID>
                 <UniqueID>ff80808112f795b00112fc2f7859003f</UniqueID>
                 <TransactionID>1174</TransactionID>
             </Identification>
             <Relevances />
             <Payment code="CC.PA">
                 <Clearing>
                     <Amount>73.50</Amount>
                    <Currency>EUR</Currency>
                    <Descriptor>9663.7985.4310 TPX_order# 222 
PSP_A/MER_A/DEFAULT</Descriptor>
                     <FxRate>1.0</FxRate>
                    <FxSource>INTERN</FxSource>
                    <FxDate>2006-08-05 16:00:08</FxDate>
                 </Clearing>
                 <Presentation>
                     <Amount>73.50</Amount>
                    <Currency>EUR</Currency>
                    <Usage>TPX_order# 222</Usage>
                 </Presentation>
             </Payment>
             <Account>
                 <Number>******1881</Number>
                 <Bin>456789</Bin>
                 <Holder>bob kosel</Holder>
                <Brand>VISA</Brand>
                 <Expiry month="12" year="2014" />
             </Account>
             <Customer>
                 <Name>
                     <Family>kosel</Family>
                    <Given>bobby</Given>
                    <Company>kosel co.</Company>
                    <Salutation>MR</Salutation>
                    <Title></Title>
                 </Name>
                 <Contact>
                     <Email>bob_kosel@googlemail.com</Email>
                    <Ip>101.202.011.022</Ip>
                    <Mobile>0049 199 6542123</Mobile>
                    <Phone>0049 199 6542123</Phone>
                 </Contact>
                 <Address>
                     <City>Frankfurt</City>
                    <Country>DE</Country>
                    <State>DE7</State>
                    <Street>Hauptstrasse</Street>
                    <Zip>61821</Zip>
                 </Address>
             </Customer>
```
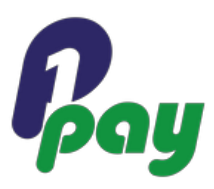

```
 <Processing code="CC.PA.90.00">
                 <Timestamp>2006-08-05 16:00:08</Timestamp>
                 <Result>ACK</Result>
                 <Status code="90">NEW</Status>
                 <Reason code="00">Successful Processing</Reason>
                 <Return code="000.100.110">Request successfully processed in 'Merchant in 
Integrator Test Mode'</Return>
             </Processing>
             <RequestTimestamp>2006-08-05 16:00:08</RequestTimestamp>
             <Analysis />
         </Transaction>
     </Result>
</Response>
```
# **4.6 Query User Account (Login for User Accounts)**

#### **Typical Use Case: Automatically login a wallet user.**

In order to retrieve the User Account registration of a user by ID (Username) and Password, you need to specify the Account tag group with ID, Password and Brand.

```
<?xml version='1.0' encoding='utf-8'?>
<Request version='1.0'>
   <Query entity='ff8080811077e476011077e6419c00fd' level='CHANNEL' 
mode='INTEGRATOR_TEST' type="ACTIVE_TRANSACTIONS">
    \leqUser login=\frac{1}{158080811077e476011077e6419900fa}' pwd='demo' />
     <Account>
       <Id>test</Id>
       <Password>test</Password>
       <Brand>TESTUACCBRAND</Brand>
     </Account>
   </Query>
   <Header>
     <Security sender='ff8080811077e476011077e6419800f8' type='MERCHANT' />
   </Header>
</Request>
```
### Typical response message:

```
<?xml version="1.0" encoding="ISO-8859-1"?>
<Response>
    <Result response="SYNC" count="1">
        <Transaction mode="INTEGRATOR_TEST" channel="ff8080811077e476011077e6419c00fd" 
response="SYNC" source="XML">
             <Identification>
                 <ShortID>2397.9030.7378</ShortID>
                 <UniqueID>ff808081110d897f01110d8e84a10002</UniqueID>
                 <TransactionID>demopsp</TransactionID>
             </Identification>
```
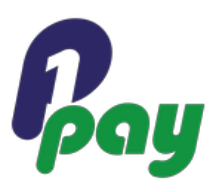

```
 <Payment code="UA.RG"/>
             <Account>
                  <Id>******test</Id>
                  <Holder>student tester</Holder>
                  <Brand>TESTUACCBRAND</Brand>
             </Account>
             <Customer>
                  <Name>
                      <Family>tester</Family>
                      <Given>student</Given>
                     <Company/>
                     <Salutation>MR</Salutation>
                     <Title/>
                  </Name>
                  <Contact>
                      <Email>user@somewhere.org</Email>
                      <Ip>123.123.123.123</Ip>
                     <Mobile>+49-181-7654321</Mobile>
                      <Phone>+49-112-11119999</Phone>
                  </Contact>
                  <Address>
                      <City>Stadt</City>
                      <Country>ZA</Country>
                     \langleState\langle \rangle<Street>Street 3</Street>
                     <Zip>80798</Zip>
                  </Address>
                  <Details>
                      <Identity paper="IDCARD">xyz123</Identity>
                  </Details>
             </Customer>
             <Processing code="UA.RG.90.00">
                  <Timestamp>2007-03-01 13:51:55</Timestamp>
                  <Result>ACK</Result>
                  <Status code="90">NEW</Status>
                  <Reason code="00">Successful Processing</Reason>
                  <Return code="000.100.110">Request successfully processed in 'Merchant in 
Integrator Test Mode'</Return>
             </Processing>
             <RequestTimestamp>2007-03-01 13:51:54</RequestTimestamp>
             <Analysis>
                  <Criterion name="jobtitle">manager</Criterion>
                  <Criterion name="gender">male</Criterion>
                  <Criterion name="age">20</Criterion>
              </Analysis>
        \langleTransaction>
     </Result>
</Response>
```
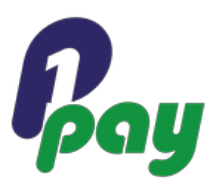

# **5 Error handling**

If a query is rejected due to an error the Response will contain an Error-Tag. The following example shows a request that is declined because the type is unknown (please be aware that codes and messages are subject to change):

```
<Request version="1.0">
  <Header>
     <Security sender="123a456b789c123d456e789f012g345"/>
  </Header>
  <Query mode="LIVE" level="MERCHANT" entity="678a456b789c123d456e789f012g432
type="STANDARD"">
     <User login="peter" pwd="thewolf"/>
     <Period from="2004-09-08 12:00:00" to="2004-09-08 13:00:00"/>
     <Types type="LIST">
        <Type code="MM"/>
     </Types>
  </Query>
</Request>
```
This request will yield an error message:

```
<Response version="1.0">
  <Error>
     <Timestamp>2004-11-11 11:11:11</Timestamp>
     <Return code="100.100.101">invalid entity type</Return>
  </Error>
</Response>
```
For a current list of all possible return codes see https://test.ctpe.net/payment/codes/queryErrorCodes.jsp.

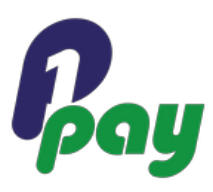

## **6 Request - DTD**

```
<?xml version="1.0" encoding="UTF-8"?>
<!ELEMENT Request (Header, Query)>
<!ATTLIST Request
  version (1.0) #REQUIRED
\sim<!ELEMENT Header (Security)>
<!ELEMENT Security EMPTY>
<!ATTLIST Security
  sender CDATA #REQUIRED
>
<!ELEMENT Query (User, Period?, Identification?, Types?)>
<!ATTLIST Query
  mode (LIVE | CONNECTOR_TEST | INTEGRATOR_TEST) #REQUIRED
  level (CHANNEL | MERCHANT | PSP) #REQUIRED
  entity CDATA #REQUIRED
>
<!ELEMENT User EMPTY>
<!ATTLIST User
  login CDATA #REQUIRED
  pwd CDATA #REQUIRED
>
<!ELEMENT Period EMPTY>
<!ATTLIST Period
  from CDATA #REQUIRED
  to CDATA #REQUIRED
>
<!ELEMENT Identification (UniqueID?, ShortID?)>
<!ELEMENT ShortID (#PCDATA)>
<!ELEMENT UniqueID (#PCDATA)>
<!ELEMENT Types (Type+)>
<!ELEMENT Type EMPTY>
<!ATTLIST Type
  code CDATA #REQUIRED
\ddot{\phantom{1}}
```
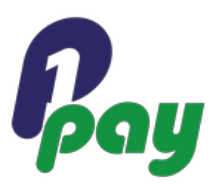

## **7 Response-DTD**

```
<?xml version="1.0" encoding="UTF-8"?>
<!ELEMENT Response (Result | Error)>
<!ATTLIST Response
  version CDATA #IMPLIED
\sim<!ELEMENT Result (Transaction*)>
<!ATTLIST Result
  response (SYNC) #IMPLIED
  count CDATA #IMPLIED
  type (LIST) #IMPLIED
>
<!-- for full definition of the Transaction element refer to the XML Transaction 
documentation-->
<!ELEMENT Transaction (#PCDATA)>
<!ATTLIST Transaction
  response (SYNC | ASYNC) #IMPLIED
  mode CDATA #IMPLIED
  channel CDATA #IMPLIED
>
<!ELEMENT Error (Timestamp, Return)>
<!ELEMENT Timestamp (#PCDATA)>
<!ELEMENT Return (#PCDATA)>
<!ATTLIST Return
  code CDATA #REQUIRED
>
```